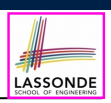

### **Learning Outcomes**

**Loops**

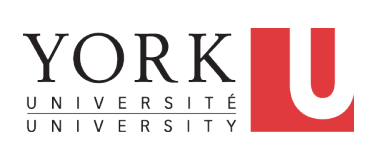

EECS1022 Sections M & N: Programming for Mobile Computing Winter 2021

**CHEN-WEI WANG** 

#### Understand about *Loops* :

- Motivation: *Repetition* of *similar actions*
- Two common loops: for and while
- Primitive vs. Compound Statements
- *Nesting* loops within if statements
- *Nesting* if statements within loops
- Common Errors and Pitfalls

**3 of 77**

**4 of 77**

### **Assumption**

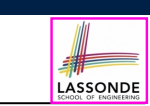

**Extra Practice?**

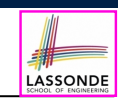

● It is assumed that you already completed the *Week 4 Java Tutorials*:

https://www.youtube.com/playlist?list=PL5dxAmCmjv\_ 4yEdqdvaQH4LppQvGstofS

which introduces the syntax of for-loops and while-loops.

• Java project archive: Lecture\_03\_Loops.zip contains some of the lecture examples.

Expanded it: *remaining examples* and *your own examples* !

● *Optional (but recommended)*: **Videos 20 – 33** from W19 Java tutorial:

https://www.eecs.yorku.ca/˜jackie/teaching/ tutorials/index.html#java\_from\_scratch

### **Motivation of Loops**

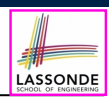

- We may want to *repeat* the *similar action(s)* for a (bounded) number of times.
	- e.g., Print the "Hello World" message for 100 times
	- e.g., To find out the maximum value in a list of numbers
- We may want to *repeat* the *similar action(s)* under certain circumstances.

e.g., Keep letting users enter new input values for calculating the BMI until they enter "quit"

- *Loops* allow us to repeat similar actions either
	- *for* a specified number of times; or
	- *while* a specified condition holds *true*.

**5 of 77**

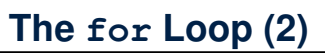

}

**for** (**int**  $i = 0$ ;  $i < 100$ ;  $i +$ ) {

*System*.*out*.*println*("Welcome to Java!");

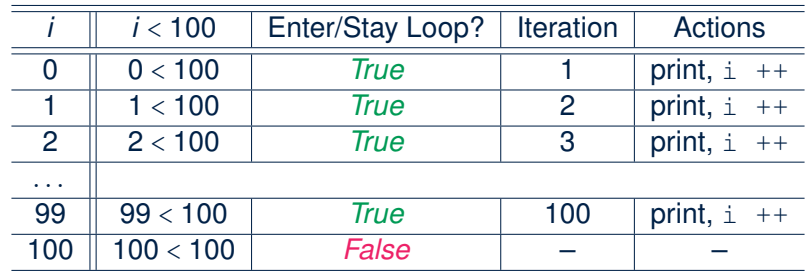

- The number of *iterations* (i.e., 100) corresponds to the number of times the loop body is executed.
- # of times that we check the *stay condition (SC)* (i.e., 101) is # of iterations (i.e., 100) plus 1. of iterations (i.e., 100) plus 1.<br> $\frac{[7 \text{ of } 77]}{2}$

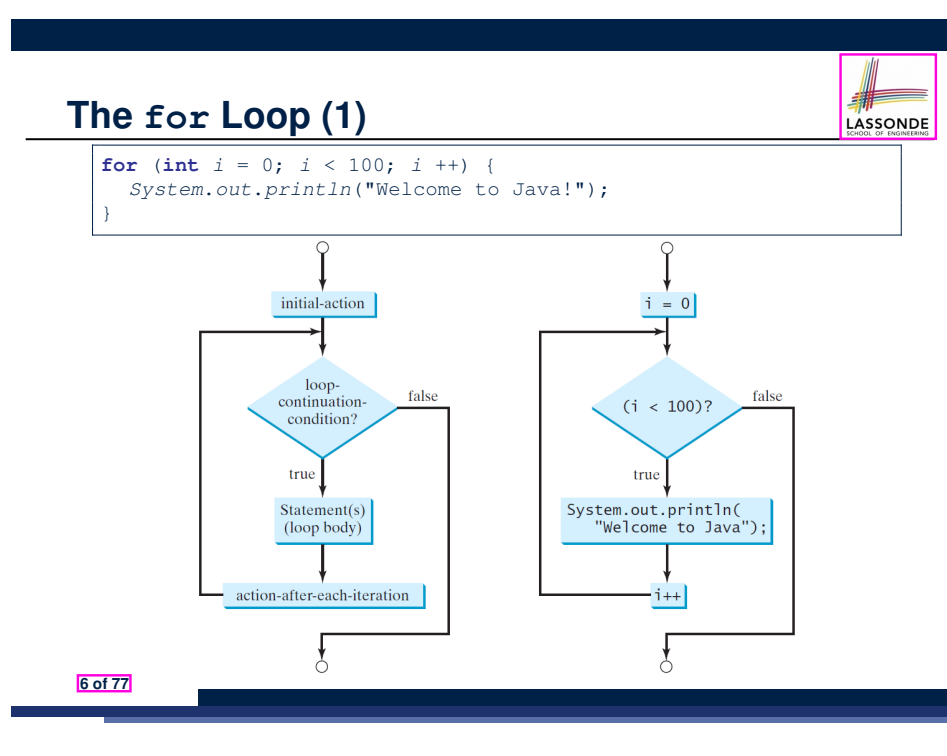

**The for Loop (3)**

**for** ( *int i = 0* ; *i* < 100; *i* ++ ) { *System*.*out*.*println*("Welcome to Java!"); }

- The *"initial-action"* is executed *only once*, so it may be moved right before the for loop.
- The *"action-after-each-iteration"* is executed repetitively to *make progress*, so it may be moved to the end of the for loop body.

*int i = 0;* **for** (; *i* < 100; ) { *System*.*out*.*println*("Welcome to Java!"); *i ++;* }

**8 of 77**

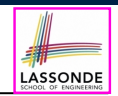

LASSONDE

## **The for Loop: Exercise (1)**

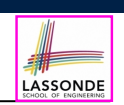

#### Compare the behaviour of this program

```
for (int count = 0; count < 100; count ++) {
 System.out.println("Welcome to Java!");
}
```
#### and this program

```
for (int count = 1; count < 201; count += 2) {
 System.out.println("Welcome to Java!");
}
```
- Are the outputs same or different?
- It is similar to asking if the two intervals

[0*,* 1*,* 2*,...,* 100) and [1*,* 3*,* 5*,...,* 201)

contain the same number of integers.

○ *Same*, both loop bodies run exactly 100 times and do not depend on the value of *count*.

**9 of 77**

### **The for Loop: Exercise (3)**

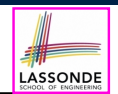

#### Compare the behaviour of the following three programs:

```
for (int i = 1; i \le 5; i +) {
System.out.print(i); }
```
#### **Output:** 12345

 $int i = 1;$ **for** ( ;  $i \le 5$  ; ) { *System*.*out*.*print*(*i*); *i* ++; }

#### **Output:** 12345

```
int i = 1;
for ( ; i \le 5 ; ) {
i ++;
 System.out.print(i); }
```
#### **Output:** 23456

**11 of 77**

### **The for Loop: Exercise (2)**

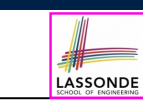

#### Compare the behaviour of this program

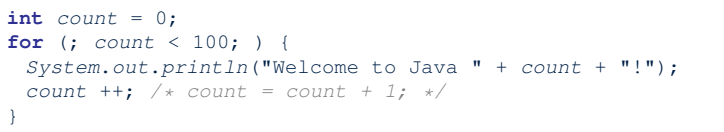

#### and this program

 $int$  *count* = 1; **for** (; *count*  $\leq 100;$  ) { *System*.*out*.*println*("Welcome to Java " + *count* + "!"); *count* ++; */\* count = count + 1; \*/* }

Are the outputs same or different? *Different*, both loop body run exactly 100 times and depend on the value of *count*.

### **The while Loop (1)**

LASSONDE

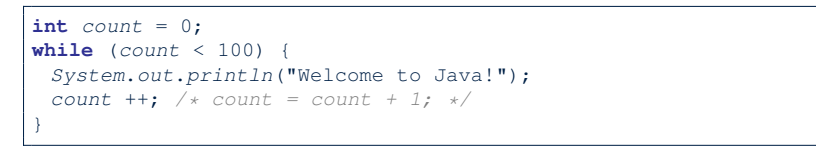

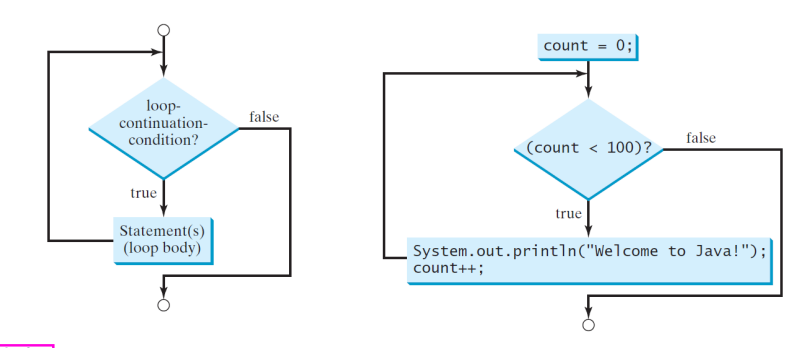

**12 of 77**

## **The while Loop (2)**

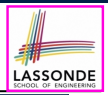

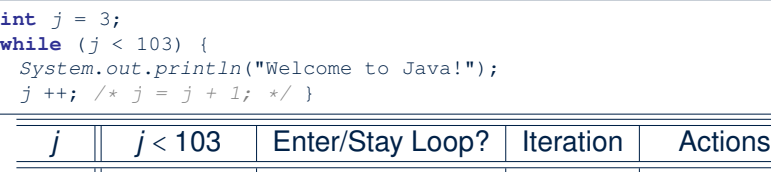

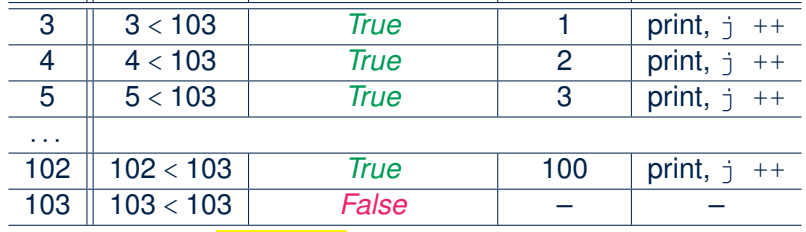

- The number of *iterations* (i.e., 100) corresponds to the number of times the loop body is executed.
- # of times that we check the *stay condition (SC)* (i.e., 101) is # of iterations (i.e., 100) plus 1. of iterations (i.e., 100) plus 1.<br>**13 of 77**

### **The while Loop: Exercise (2)**

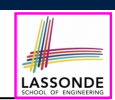

#### Compare the behaviour of this program

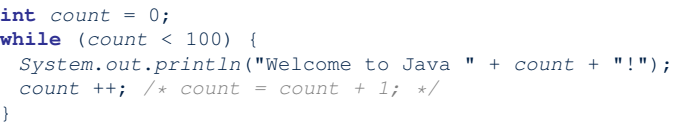

#### and this program

```
int count = 1;
while (count <= 100) {
System.out.println("Welcome to Java " + count + "!");
count ++; /* count = count + 1; */
}
```
Are the outputs same or different? *Different*, both loop body run exactly 100 times and depend on the value of *count*.

**15 of 77**

### **The while Loop: Exercise (1)**

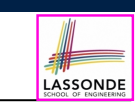

Compare the behaviour of this program

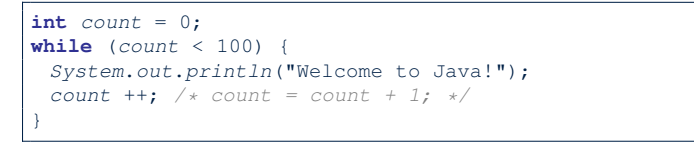

#### and this program

 $int$  *count* = 1; **while** (*count*  $\leq$  100) { *System*.*out*.*println*("Welcome to Java!"); *count* ++; */\* count = count + 1; \*/* }

Are the outputs same or different? *Same*, both loop bodies run exactly 100 times and do not depend on the value of *count*.

# **Primitive Statement vs. Compound Statements**

- A *statement* is a block of Java code that modifies value(s) of some variable(s).
- An assignment (=) statement is a *primitive statement*: it only modifies its left-hand-side (LHS) variable.
- A for or while loop statement is a *compound statement*: the loop body may modify more than one variables via other statements (e.g., assignments, if statements, and for or while statements).
	- e.g., a loop statement may contain as its body if statements
	- e.g., a loop statement may contain as its body loop statements
	- e.g., an if statement may contain as its body loop statements

## **Compound Loop: Exercise (1.1)**

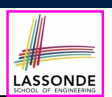

LASSONDE

#### How do you *extend* the following program

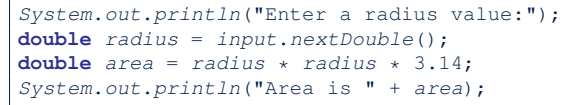

#### with the ability to *repeatedly* prompt the user for a radius value, until they explicitly enter a negative radius value to terminate the program (in which case an error message is also printed)?

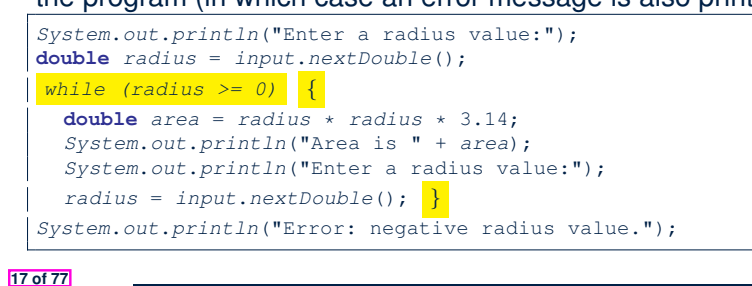

### **Compound Loop: Exercise (1.3)**

#### **Another alternative:** Use a boolean variable is Negative

LASSONDE

- 1 *System*.*out*.*println*("Enter a radius value:"); 2 **double** *radius* = *input*.*nextDouble*(); 3 *boolean isNegative = radius < 0;* 4 *while (!isNegative) {* 5 **double** *area* = *radius* \* *radius* \* 3.14; 6 *System*.*out*.*println*("Area is " + *area*); 7 *System*.*out*.*println*("Enter a radius value:"); 8 *radius* = *input*.*nextDouble*(); 9 *isNegative = radius < 0; }* 10 *System*.*out*.*println*("Error: negative radius value."); • In L2: What if user enters 2? What if user enters  $-2$ ?
- Say in **L2** user entered 2, then in **L8**:
- What if user enters  $3$ ? What if user enters  $-3$ ?
- $\bullet$  What if is Negative = radius  $\lt 0$  in **L9** is missing?

**19 of 77**

**Compound Loop: Exercise (1.2) Another alternative:** Use a boolean variable is Positive 1 *System*.*out*.*println*("Enter a radius value:"); 2 **double** *radius* = *input*.*nextDouble*();

- 3 *boolean isPositive = radius >= 0;*
- 4 *while (isPositive) {*

**18 of 77**

- 5 **double** *area* = *radius* \* *radius* \* 3.14;
- 6 *System*.*out*.*println*("Area is " + *area*);
- 7 *System*.*out*.*println*("Enter a radius value:");
- 8 *radius* = *input*.*nextDouble*();
- 9 *isPositive = radius >= 0; }*
- 10 *System*.*out*.*println*("Error: negative radius value.");
- In L2: What if user enters 2? What if user enters  $-2$ ?
- Say in **L2** user entered 2, then in **L8**:

What if user enters  $3$ ? What if user enters  $-3$ ?

• What if isPositive  $=$  radius  $>= 0$  in **L9** is missing?

**Converting between for and while Loops (1)**

 $\bullet$  To convert a while loop to a for loop, leave the initialization and update parts of the for loop empty.

 $while$  $(B)$  { */\* Actions \*/* }

#### is equivalent to:

for $($  :  $B$  :  $)$  { */\* Actions \*/* }

where *B* is any valid Boolean expression.

● However, when there is not a loop counter (i.e., *i*, *count*, *etc.*) that you intend to explicitly maintain, stick to a while loop.

### **Converting between for and while Loops (2)**

 $\bullet$  To convert a for loop to a while loop, move the initialization part immediately before the while loop and place the update part at the end of the while loop body.

```
for(\text{int} i = 0; B; i + 1) {
/* Actions */
}
```
#### is equivalent to:

```
int \; i = 0;
\textbf{while}(B) {
 /* Actions */
 i ++;
}
```
where *B* is any valid Boolean expression.

● However, when there is a loop counter (i.e., *i*, *count*, *etc.*) that you intend to explicitly maintain, stick to a for loop. **21 of 77**

## **Stay Condition (SC) vs. Exit Condition (2)**

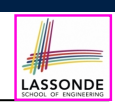

Consider the following loop:

 $int x = input.nextInt()$ ; **while**(10  $\le x$  || *x*  $\le 20$ ) { */\* body of while loop \*/* }

- It compiles, but has a logical error. Why?
- Think about the *exit condition* :
	- $\circ$  !(10 <= x || x <= 20) [∴ *negation* of stay condition]<br> $\circ$  !(10 <= x)  $\&&$  !(x <= 20) [∴ law of disiunction]  $\circ$  !(10 <= x) && !(x <= 20) [∵ law of disjunction]<br> $\circ$  10 > x && x > 20 [∵ law of negation]  $0 10 > x 66 x > 20$

- $\bullet$  10 > x  $\&\&$  x > 20 is equivalent to *false*, since there is no number smaller than 10 and larger than 20 at the same time.
- An exit condition being *false* means that there is no way to exit from the loop!<br>[infinite loops are *BAD*] [infinite loops are *BAD*!]

**23 of 77**

### **Stay Condition (SC) vs. Exit Condition (1)**

- LASSONDE
- $A$   $\lceil$  for  $(...; S C ; ... \rceil$  loop or a while (SC) loop
	- *stays* to repeat its body **as long as** SC evaluates to *true*.
	- *exits* **as soon as** its SC evaluates to *false*.
- Say we have two Boolean variables:

**boolean** *p*, *q*;

• When does the loop exit (i.e., stop repeating Action 1)?

```
while(p && q) { /* Action 1 */ }
```
!(p && q)

- this is equivalent to  $\mathfrak{p}$  ||  $\mathfrak{q}$
- When does the loop exit (i.e., stop repeating Action 2)?

**while**( $p$  || *q*) { /\* *Action* 2 \*/ }

 $! (p || q)$ 

```
this is equivalent to \mathfrak{p} as \mathfrak{q}22 of 77
```
# **Problems, Data Structures, and Algorithms**

- A *well-specified computational problem* precisely describes the desired *input/output relationship*.
	- $\circ$  **Input:** A sequence of *n* numbers  $\langle a_1, a_2, \ldots, a_n \rangle$
	- **Output:** The maximum number *max* in the input array, such that  $max > a_i$ , where  $1 \le i \le n$
	- An *instance* of the problem: ⟨3*,* 1*,* 2*,* 5*,* 4⟩
- A *data structure* is a systematic way to store and organize data in order to facilitate *access* and *modifications*.
- An *algorithm* is:
	- A solution to a well-specified *computational problem*
	- A *sequence of computational steps* that takes value(s) as *input* and produces value(s) as *output*
- Steps in an *algorithm* manipulate well-chosen *data structure(s)*.

### **Arrays: A Simple Data Structure**

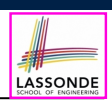

• An array is a *linear* sequence of elements.

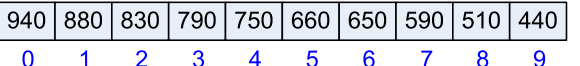

- *Types* of elements in an array are the *same*.
	-
	- an array of integers [int []]<br>○ an array of doubles [1]
	- an array of doubles [1]<br>○ an array of characters [1] [char [1]
	- an array of characters [char[]]
	- o an array of strings [String[]]<br>
	 an array of booleans [boolean]]  $\circ$  an array of booleans
- Each element in an array is associated with an integer index.
- *Range of valid indices* of an array is constrained by its *size*.
	- The 1st element of an array has the index *0*.
	- The 2nd has index 1.
	- The *i th* element has index *<sup>i</sup>* <sup>−</sup> 1.
	- The last element of an array has the index value that is equal to
- the *size of the array minus one*.

### **Arrays: Iterations**

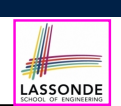

#### ● Iterate through an array using a *for-loop*:

```
for (int i = 0; i < names. length; i +) {
  System.out.println (names[i]);
}
```
● Iterate through an array using a *while-loop*:

```
int i = 0;
while (i < names.length) {
 System.out.println (names[i]);
 i ++;
}
```
#### **27 of 77**

**Arrays: Initialization and Indexing**

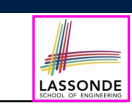

● Initialize a new array object with a *fixed* size:

**String**[] *names* = **new String**[10];

• Alternatively, initialize a new array explicitly with its contents:

**String**[] *names* = {"Alan", "Mark", "Tom"};

• Access elements in an array through indexing:

**String** *first* = *names*[0]; **String** *last* = *names*[*names*.*length* - 1];

An illegal index triggers an *ArrayInexOutOfBoundsException*.

**Array Iterations: Translating for to while (1)**

● Use either when you intend to iterate through the entire array. ● **int**[] *<sup>a</sup>* <sup>=</sup> **new int**[100];

```
for(\text{int } i = 0; i \leq a \text{.} length; i +) {
 /* Actions to repeat. */
}
```
In a for loop, the *initialization* and *update* of the *loop counter i* are specified as part of the loop header.

 $int[$ ]  $a = new int[100]$ ;  $int i = 0;$ **while**(*i* < *a*.*length*) { */\* Actions to repeat. \*/ i* ++; }

In a while loop, the *loop counter i*

- Is *initialized* outside and before the loop header
- Is *updated* at the end of the loop body **28 of 77**

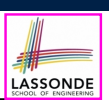

# **Problem: Conditional Printing**

• In both the for and while loops:

- The stay/continuation conditions are *identical*.
- The loop counter *i* is initialized only *once* before first entrance.
- In each iteration, the loop counter *i* is executed *at the end* of the loop body.

#### Given an integer array:

**int**[]  $a = \{2, 1, 3, 4, -4, 10\}$ 

How do you print out positive numbers only?

**Hint:** Use a for loop to *iterate* over the array. In the loop body, *conditionally* print out positive numbers only.

1 **for**( $\text{int } i = 0; i < a$ . length;  $i +1$  { 2 **if** (*a*[*i*] > 0) { 3 *System*.*out*.*println*(*a*[*i*]);  $\overline{4}$ 5 }

**Exercise:** Write the equivalent using a while loop.

# **29 of 77 31 of 77 Problem: Calculating Average Problem: Printing Comma-Separated Lists** LASSONDE

**Problem:** Given an array numbers of integers, how do you print its average?

e.g., Given array {1*,* 2*,* 6*,* 8}, print 4.25.

```
int sum = 0;
for(int i = 0; i < numbers.length; i +) {
sum += numbers[i];
}
double average = (double) sum / numbers.length;
System.out.println("Average is " + average);
```
#### **Q:** What's the printout when the array is empty

(e.g., int[] numbers = *{}*;)? **A:** Division by zero (i.e., numbers.length is 0). Fix? **Problem:** Given an array names of strings, how do you print its contents separated by commas and ended with a period?

e.g., Given array {"*Alan*"*,* "*Mark*"*,* "*Tom*"}, print "Names: Alan, Mark, Tom."

```
System.out.print("Names:")
for(int i = 0; i < names.length; i +) {
System.out.print(names[i]);
if (i \leq n \text{ames.length} - 1) {
  System.out.print(", ");
 }
}
System.out.println(".");
```
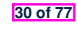

### **Problem: Printing Backwards**

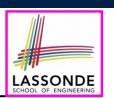

LASSONDE

**Problem:** Given an array numbers of integers, how do you print its contents backwards?

e.g., Given array {1*,* 2*,* 3*,* 4}, print 4321.

*Solution 1*: Change bounds and updates of loop counter.

```
for(int i = \text{numbers.length} - 1; i \ge 0; i \ne -) {
 System.out.println(numbers[i]);
}
```
### *Solution 2*: Change indexing.

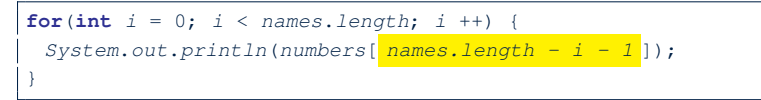

#### **33 of 77**

**34 of 77**

**Problem: Finding Maximum**

**Problem:** Given a *non-empty* integer array,

**e.g.,** int []  $a = \{2, 1, 3, 4, -4, 10\}$ , find its maximum.

**Hint:** *Iterate* over the array. In the loop body, maintain the *maximum found so far* and update it when necessary.

```
1 \begin{cases} \n\text{int} \text{ max} = a[0]; \\
\text{for} \text{ (int } i = 0; \n\end{cases}for(int i = 0; i < a.length; i +1) {
3 if (a[i] > max) { max = a[i];\overline{\mathbf{A}}5 System.out.println("Maximum is " + max);
```
**Q**: What if we change the initialization in **L1** to int max = 0? **A**: NO ∵ Contents of a may be all smaller than this initial value (e.g., all negatives).

**Q**: What if we change the initialization in **L2** to  $int i = 1$ ?

**A**: YES ∵ a[0] > a[0] is always *false* anyway.

**Problem: Finding Maximum (Tracing)**

$$
1 \quad \text{int} \quad a = \{2, 1, 3, 4, -4, 10\}
$$

2  $int max = a[0];$ 

3 **for**( $\text{int } i = 0; i < a$ . length;  $i +1$ ) {

4 **if** (*a*[*i*] > *max*) { 5  $max = a[i];$  } }

6 *System*.*out*.*println*("Maximum is " + *max*);

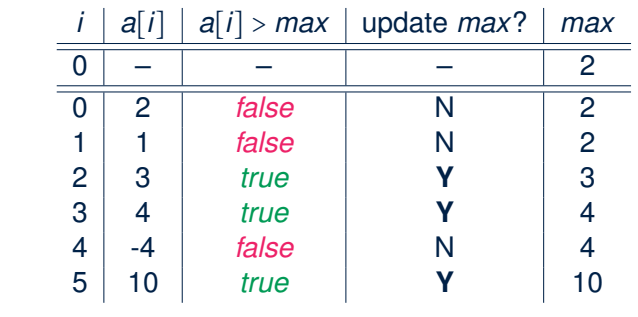

**35 of 77**

### **Problem: All Positive?**

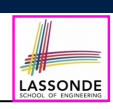

**Problem:** Given an array of numbers, determine if it contains *all* positive number. **If UNIVERSAL PROPERTY** ]

- 1  $\text{int}$   $\left[ \text{ } \right]$  *numbers* = {2, 3, -1, 4, 5}; 2 **boolean** *soFarOnlyPosNums* = *true*;  $3 \text{ int } i = 0$ : 4 **while** (*i* < *numbers*.*length*) { 5 *soFarOnlyPosNums* = *soFarOnlyPosNums* && (*numbers*[*i*] > 0); 6  $i = i + 1;$  $\frac{7}{8}$ 8 if ( $soFarOnlyPosNums$ ) {  $\neq$  *print a msg.*  $*/$  }<br>9 else {  $\neq$  *print another msg.*  $*/$  } 9 **else** { */\* print another msg. \*/* } • Change **Line 5** to soFarOnlyPosNums = numbers[i] >  $0;$ ?
- **Hints:** Run both versions on the following three arrays:

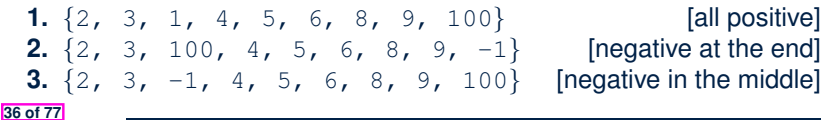

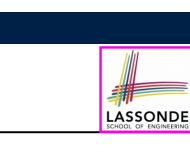

### **Problem: All Positive? (Tracing – V1)**

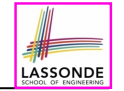

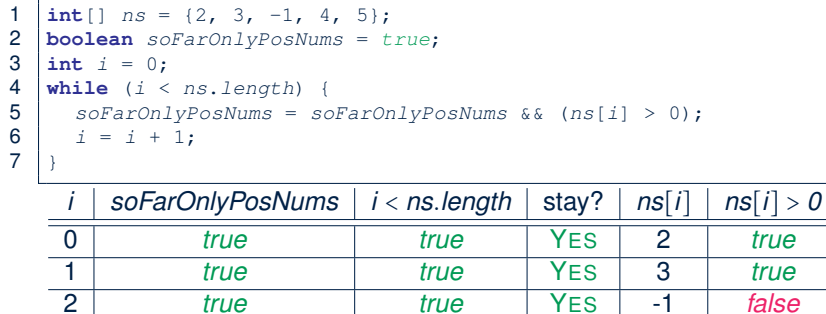

# *true true* YES -1 *false false true* YES 4 *true false true* YES 5 *true false false* NO – –

#### **37 of 77**

### **Problem: All Positive? (Extended)**

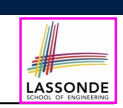

LASSONDE

**Problem:** Given an array of numbers, determine if it contains *all* positive number. Also, *for efficiency, exit from the loop as soon as you find a negative number*.

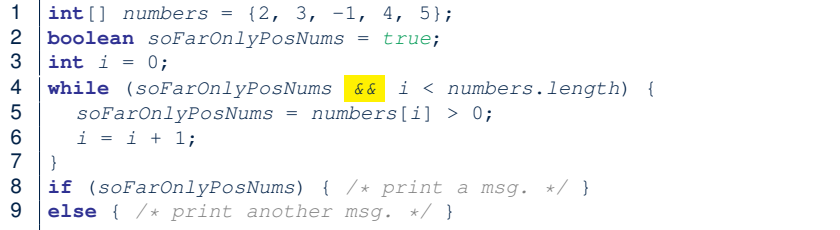

#### **39 of 77**

}

**40 of 77**

### **Problem: All Positive? (Tracing – V2)**

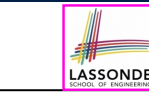

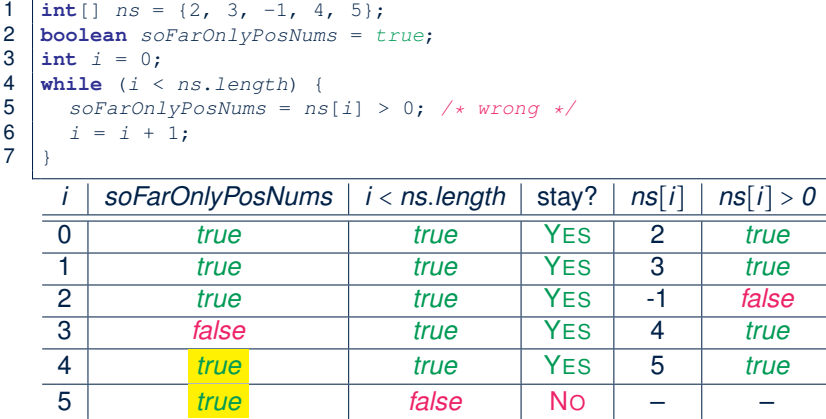

**Problem: All Positive? (Tracing – V3)**

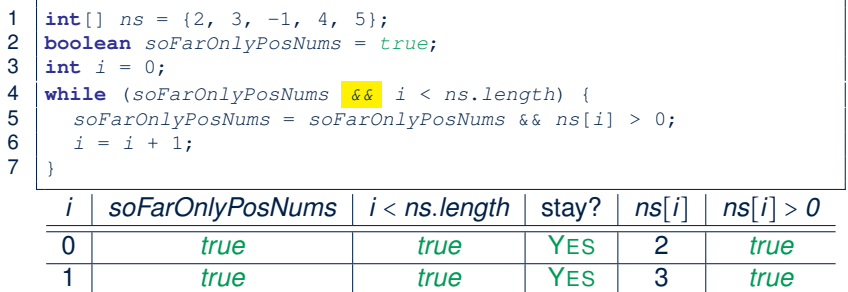

 *true true* YES -1 *false false true* NO – –

### **Problem: All Positive? (Tracing – V4)**

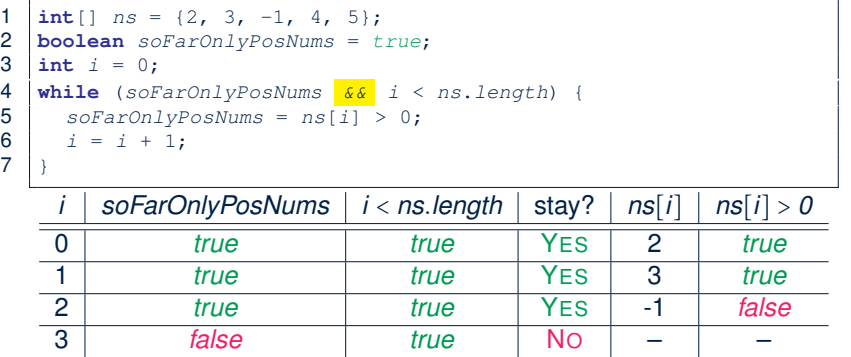

#### **41 of 77**

### **Problem: At Least One Positive?**

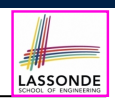

#### **Problem:** Given an array of numbers, determine if it contains *at least one* positive number. **[EXISTENTIAL PROPERTY]**

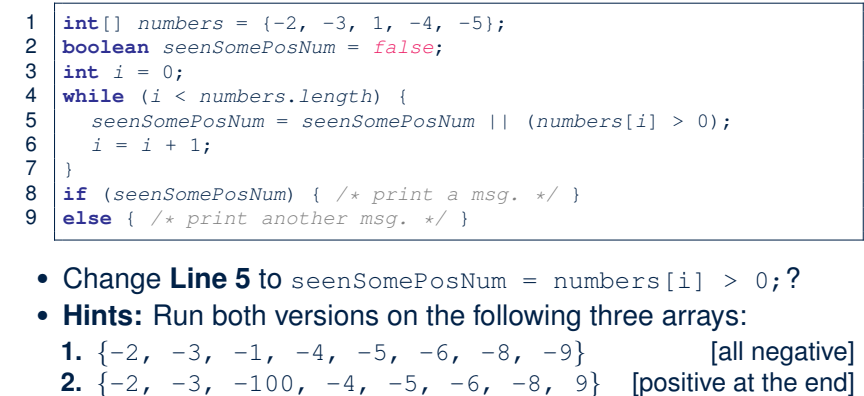

**Problem: All Positive? (Summary)**

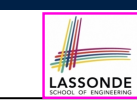

LASSONDE

Four possible solutions (soFarOnlyPosNums initialized *true*):

**1.** Scan the entire array and accumulate the result.

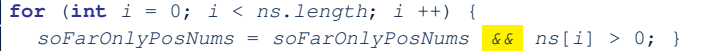

**2.** Scan the entire array but the result is **not** accumulative.

for (int  $i = 0$ ;  $i < ns.length$ ;  $i +1$ ) { *soFarOnlyPosNums* = *ns*[*i*] > 0; } */\* Not working. Why? \*/*

**3.** The result is accumulative until the early exit point.

**for** (int  $i = 0$ ; *soFarOnlyPosNums*  $g \circ f$   $i \leq n$ *s.length*;  $i +$ ) { *soFarOnlyPosNums* = *soFarOnlyPosNums && ns*[*i*] > 0; }

**4.** The result is **not** accumulative until the early exit point.

**for** (int  $i = 0$ ; *soFarOnlyPosNums*  $\frac{66}{16}$   $i < ns.length$ ;  $i ++1$  {  $s$ *oFarOnlyPosNums* =  $ns[i] > 0;$ 

**Problem: At Least One Positive? (Tracing – VAS) NDE** 

**3.**  $\{-2, -3, 1, -4, -5, -6, -8, -9\}$  [positive in the middle]

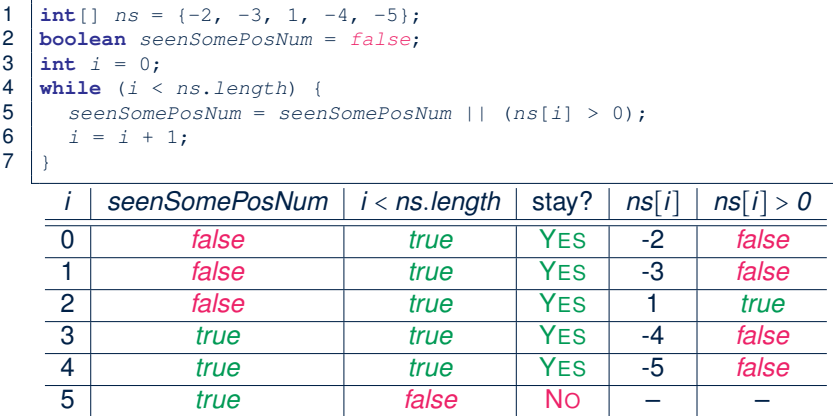

**44 of 77**

**43 of 77**

# **Problem: At Least One Positive? (Tracing – V2)**NDE

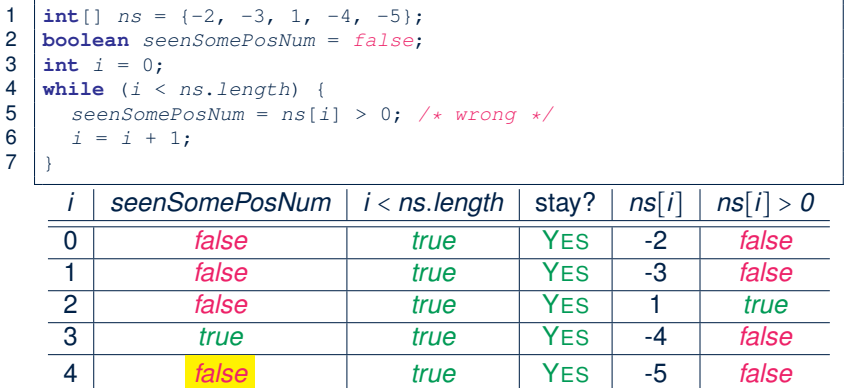

*false false* NO – –

#### **45 of 77**

### **Problem: At Least One Positive? (Tracing – V3)**NDE

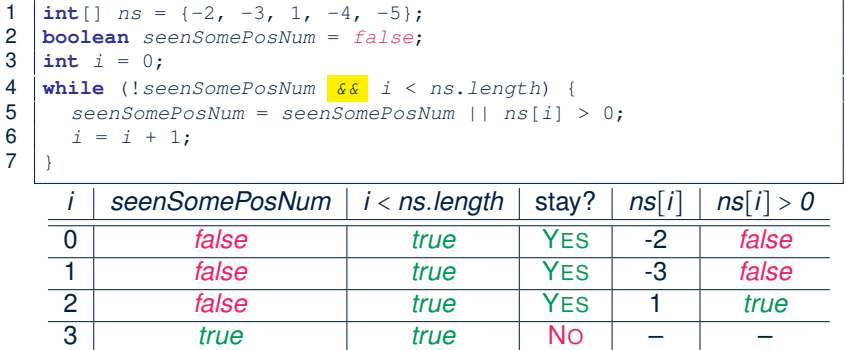

#### **47 of 77**

# **Problem: At Least One Positive? (Extended)**

**Problem:** Given an array of numbers, determine if it contains *at least one* positive number. Also, *for efficiency, exit from the loop as soon as you find a positive number*.

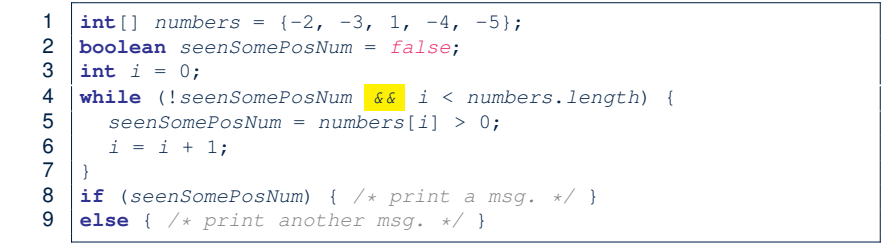

**Problem: At Least One Positive? (Tracing – V4)** 

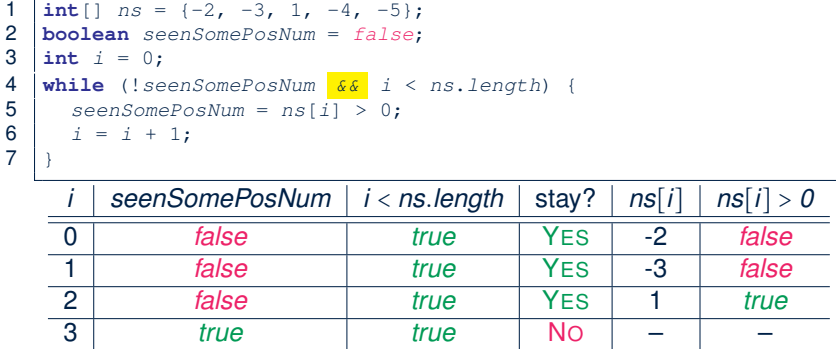

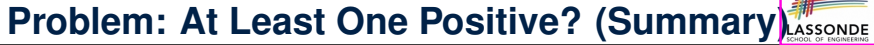

Four possible solutions (seenSomePosNum initialized *false*):

**1.** Scan the entire array and accumulate the result.

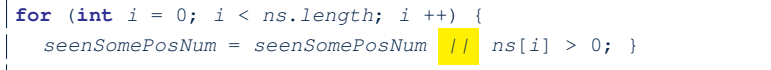

**2.** Scan the entire array but the result is **not** accumulative.

for (int  $i = 0$ ;  $i < ns.length$ ;  $i +1$ ) { *seenSomePosNum* = *ns*[*i*] > 0; } */\* Not working. Why? \*/*

**3.** The result is accumulative until the early exit point.

**for** (int  $i = 0$ ; !seenSomePosNum  $\frac{6}{6}$   $i \leq ns.length$ ;  $i +1$ ) { *seenSomePosNum* = *seenSomePosNum || ns*[*i*] > 0; }

**4.** The result is **not** accumulative until the early exit point.

**for** (int  $i = 0$ ; !seenSomePosNum  $\frac{6}{6}$   $i \leq ns.length$ ;  $i +1$ ) { *seenSomePosNum* = *ns*[*i*] > 0; } **49 of 77**

### **Problem: Array Sorted? (Tracing 1 – V1)**

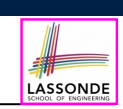

LASSONDE

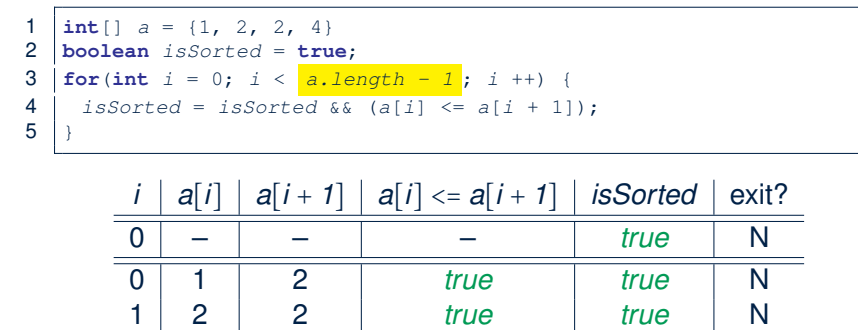

2 2 4 *true true* **Y**

**51 of 77**

### **Problem: Array Sorted?**

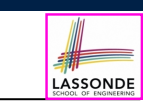

**Problem:** Given an array a of integers, how do you determine if it is sorted in a *non-decreasing* order?

e.g., Given {1*,* 2*,* 2*,* 4}, print *true*; given {2*,* 4*,* 3*,* 3} print *false*.

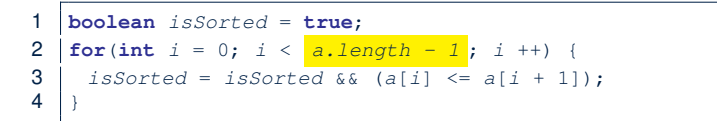

#### Alternatively (with early exit):

```
1 boolean isSorted = true;
2 \int for(\intint i = 0; isSorted && i < \int a.length -1; i +1) {
3 \mid isSorted = a[i] \leq a[i + 1];
\overline{4}
```
### **Problem: Array Sorted? (Tracing 2 – V1)**

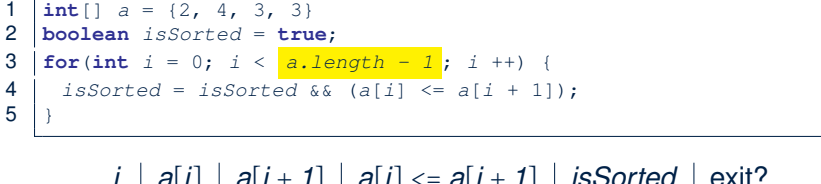

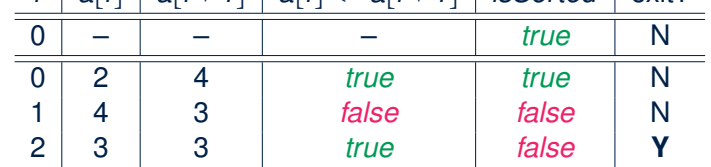

### **Problem: Array Sorted? (Tracing – V2)**

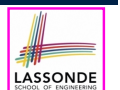

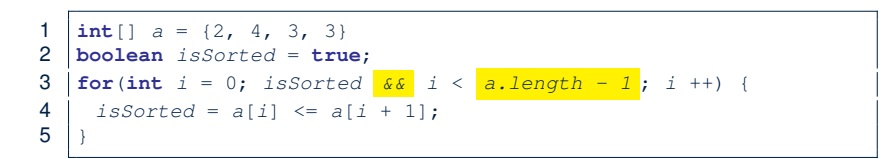

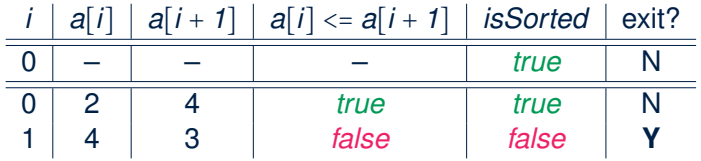

### **Checking Universal Properties (Tracing)**

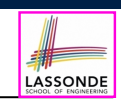

LASSONDE

- 1  $\frac{\text{int}}{2}$   $a = \{2, 3, -1, 4, 5, 6, 8, 9, 100\};$ <br>2  $\frac{\text{boolean}}{2}$ 
	- 2 **boolean** *allPos* = **true**;
- **3**  $\int$  **for**( $\int$ **int**  $i = 0$ ;  $\int$ *allPos*  $\int$ *&&*  $i \leq a$ .*length*;  $i \neq 0$  $4 \mid$   $allPos = a[i] > 0;$

 $5$ 

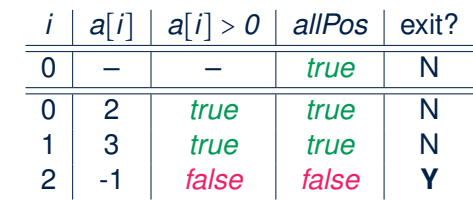

- **Question:** Why allPos initialized *true* in Line 2?
- **Question:** What if we change the stay condition in Line 3 to only i < a.length?

Intermediate values of allPos will be overwritten!

**55 of 77**

**53 of 77**

### **Checking Universal Properties**

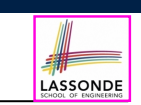

- Determine if **all** elements satisfy a property.
- We need to repeatedly apply the logical *conjunction* .
- **Approach 1**: Scanning the Entire Array

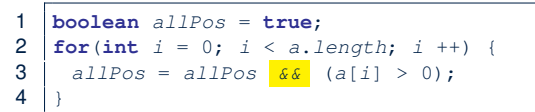

● **Approach 2**: Exiting Early If Possible *As soon as* we find an element that *does not satisfy* a property, then we exit from the loop.

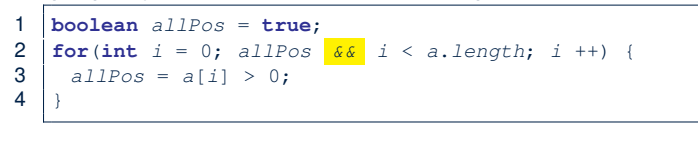

### **Checking Existential Properties**

- Determine if *at least one* element satisfies a property. e.g., Is there at lease one negative element in array a?
- **Approach 1**: Scanning the Entire Array

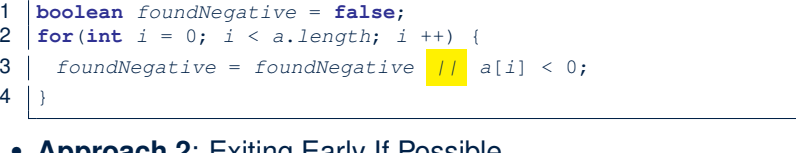

● **Approach 2**: Exiting Early If Possible *As soon as* we find an element that *satisfies* a property, then we exit from the loop.

1 **boolean** *foundNegative* = **false**; 2 | **for**(int  $i = 0$ ;  $\frac{1}{2}$  *foundNegative*  $\frac{66}{56}$   $i < a$ . length;  $i +$ ) {  $3$  *foundNegative* =  $a[i] < 0;$  $\overline{4}$ 

### **Checking Existential Properties (Tracing)**

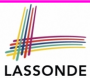

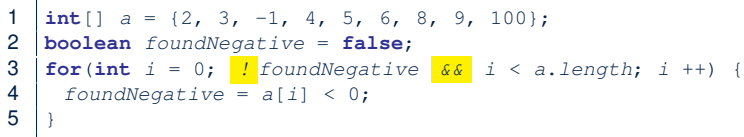

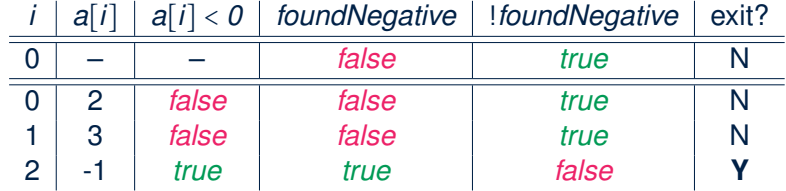

● **Question:** Why foundNegative initialized *false* in Line 2?

● **Question:** What if we change the stay condition in Line 3 to only i < a.length?

Intermediate values of foundNegative will be overwritten! **57 of 77**

### **Guarding Indexing using Short Circuit (1)**

**Problem:** Ask the user how many integers they would like to input, prompt them accordingly, then ask them for an integer index, and check if the number stored at that index is even (i.e., error if it is odd).

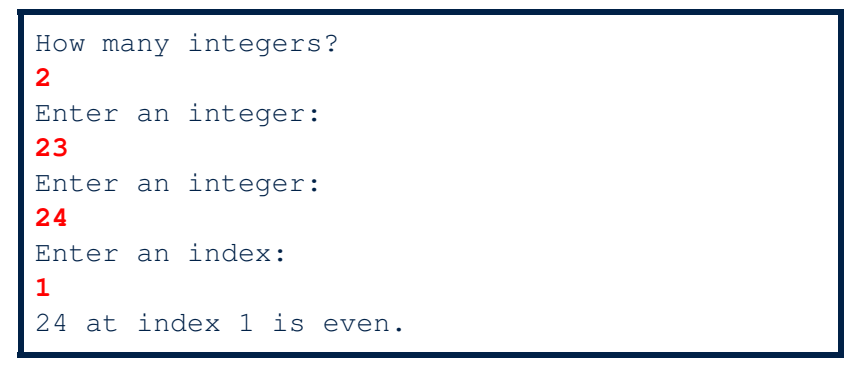

**59 of 77**

### **Remarks: Checking Array Properties Universal vs. Existential**

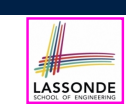

● In some cases, you *must* iterate through the *entire* array in order to obtain the result.

e.g., max, min, total, *etc.*

- In other cases, you *exit* from the loop **as soon as** you obtain the result.
	- e.g., to know if all numbers positive, it is certainly *false*
	- *as soon as* you find the first negative number
	- e.g., to know if there is at least one negative number, it is certainly *true as soon as* you find the first negative number

## **Guarding Indexing using Short Circuit (2)**

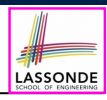

LASSONDE

- 1 *Scanner input* = **new** *Scanner*(*System*.*in*); 2 *System*.*out*.*println*("How many integers?");  $3 \mid int \; howMany = input.nextInt();$  $4 \quad \text{int} \quad \text{ns} = \text{new} \quad \text{int} \quad \text{howMany};$ 5  $\text{for}( \text{int } i = 0; i < \text{howMany}; i++)$ 6 *System*.*out*.*println*("Enter an integer");  $7 \mid ns[i] = input.nextInt();$ 8 *System*.*out*.*println*("Enter an index:");  $9 \int \text{int} \frac{i}{i} = input.nextInt();$ 10  $\left| \mathbf{if}(ns[i]) \; \hat{\mathbf{g}} \; 2 \; == \; 0 \right) \; \{$ 11 *System*.*out*.*println*("Element at index " + *i* + " is even."); } 12 **else** { */\* Error* ∵ *ns[i] is odd \*/* }
	- Does the above code work? [ *not* always!]

- $\circ$  **It works if**  $0 \leq i \leq k$  i  $\leq$  ns. length
- $\circ$  **It** *fails* **on L10** if  $i < 0$  ||  $i > = ns.length$

[ *ArrayIndexOutOfBoundException* ]

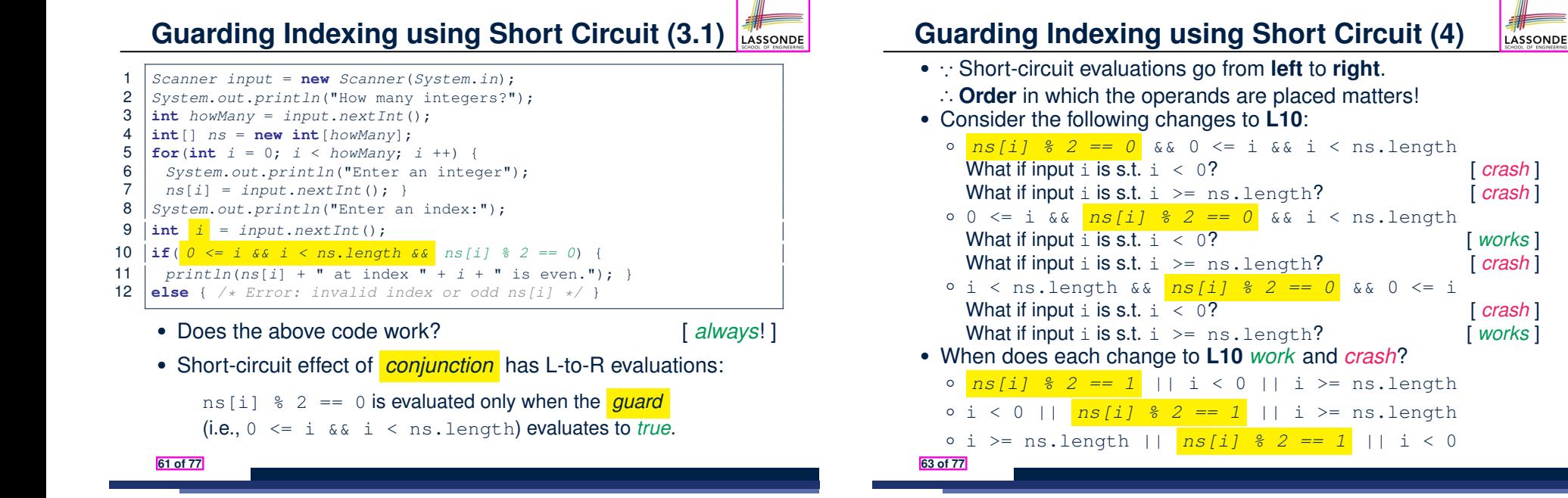

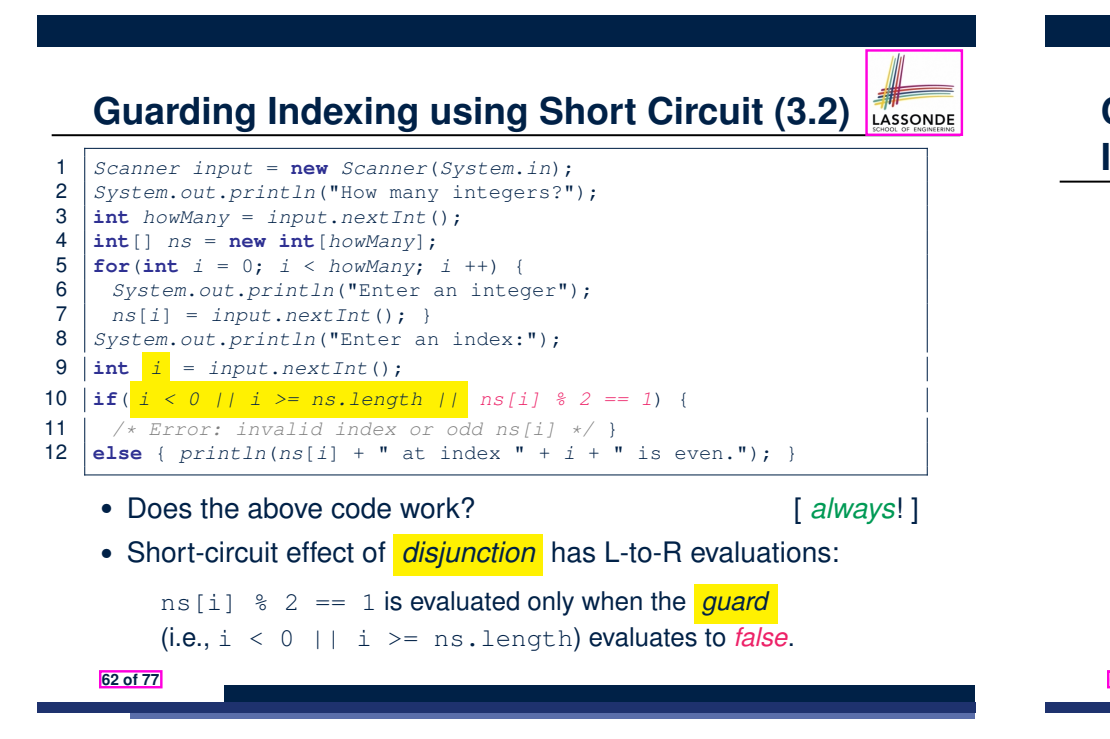

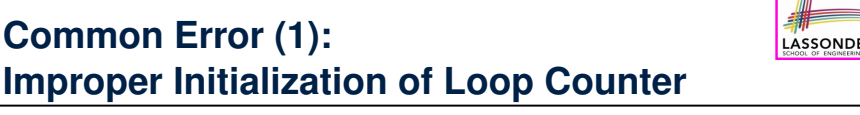

```
boolean userWantsToContinue;
while (userWantsToContinue) {
/* some computations here */
 String answer = input.nextLine();
 userWantsToContinue = answer.equals("Y");
}
```
The default value for an initialized boolean variable is *false*. Fix?

```
boolean userWantsToContinue = true;
while (userWantsToContinue) {
/* some computations here */
String answer = input.nextLine();
 userWantsToContinue = answer.equals("Y");
}
```
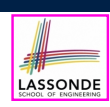

LASSONDE

## **Common Error (2): Improper Stay Condition**

**for** (int  $i = 0$ ;  $i \le a$ . *length*;  $i +$ ) { *System*.*out*.*println*(*a*[*i*]); }

The maximum index for array a is a. length  $-1$ 

#### Fix?

```
for (int i = 0; i < a. length; i +) {
 System.out.println(a[i]);
}
```
#### **65 of 77**

## **Common Error (3): Improper Update to Loop Counter**

Does the following loop print all slots of array a?

```
int i = 0;
while (i < a.length) {
 i ++;
 System.out.println(a[i]);
}
```
The indices used to print will be: 1, 2, 3, ..., a. length

#### Fix?

```
int i = 0;
while (i < a.length) {
 System.out.println(a[i]);
 i ++;
}
```

```
int i = 0;
while (i < a.length) {
 i ++;
 System.out.println(a[i-1]);
}
```
*userWantsToContinue = answer.equals("Y");*

**Improper Update of Stay Condition**

2 **boolean** *userWantsToContinue* = *answer*.**equals**("Y"); 3 **while** (*userWantsToContinue*) { */\* stay condition (SC) \*/*

**boolean** *userWantsToContinue* = *answer*.**equals**("Y");

What if the user's answer in **L1** is simply  $Y$ ? An *infinite loop*!! ∵ **SC** never gets updated when a new answer is read. Fix?

**Common Error (4):**

1 **String** *answer* = *input*.*nextLine*();

**String** *answer* = *input*.*nextLine*();

**while** (*userWantsToContinue*) { */\* some computations here \*/ answer* = *input*.*nextLine*();

4  $\frac{4}{5}$   $\frac{4}{7}$   $\frac{5}{7}$   $\frac{6}{7}$   $\frac{6}{7}$   $\frac{7}{7}$   $\frac{7}{7}$   $\frac{7}{7}$   $\frac{8}{7}$   $\frac{7}{7}$   $\frac{7}{7}$   $\frac{8}{7}$   $\frac{7}{7}$   $\frac{7}{7}$   $\frac{7}{7}$   $\frac{7}{7}$   $\frac{7}{7}$   $\frac{7}{7}$   $\frac{7}{7}$   $\frac{7}{7}$   $\frac{7}{7}$   $\frac{7}{7}$ 5 *answer* = *input*.*nextLine*();

 $6$ 

} **67 of 77**

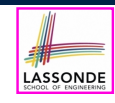

LASSONDE

### **Common Error (5): Improper Start Value of Loop Counter**

```
int i = a.length - 1;while (i \ge 0) {
System.out.println(a[i]); i --; }
while (i < a.length) {
System.out.println(a[i]); i ++; }
```
#### The value of loop counter *i* after the first while loop is −1!

#### Fix?

 $int i = a.length - 1;$ **while**  $(i \ge 0)$  { *System*.*out*.*println*(*a*[*i*]); *i* --; } *i = 0;* **while** (*i* < *a*.*length*) { *System*.*out*.*println*(*a*[*i*]); *i* ++; }

**68 of 77**

## **Common Error (6): Wrong Syntax**

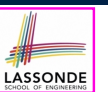

#### How about this?

**while**( $\text{int } i = 0; i < 10; i +1$ ) { ... }

#### You meant:

**for**( $\text{int} \, i = 0; \, i < 10; \, i ++1 \, \{ \, \dots \}$ 

#### How about this?

**for**( $i$  < 10) { ... }

#### You meant:

**while**( $i \leq 10$ ) { ... }

#### or

**for**( ;  $i < 10$  ; ) { ... }

#### **69 of 77**

# **Common Error (7): Misplaced Semicolon**

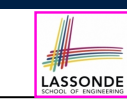

Semicolon (;) in Java marks *the end of a statement* (e.g., assignment, if statement, for, while).

```
int[] ia = \{1, 2, 3, 4\};
for (int i = 0; i < 10; i ++); {
 System.out.println("Hello!");
}
```
#### Output?

Hello!

#### Fix?

```
for (int i = 0; i < 10; i +1) {
 System.out.println("Hello!");
}
```
### **Index (2)**

**71 of 77**

**Index (1)**

**Assumption**

**Learning Outcomes**

**Motivation of Loops The for Loop (1) The for Loop (2) The for Loop (3)**

**The for Loop: Exercise (1) The for Loop: Exercise (2) The for Loop: Exercise (3)**

**Extra Practice?**

**The while Loop (2)**

**The while Loop (1)**

**The while Loop: Exercise (1)**

**The while Loop: Exercise (2)**

**Primitive Statement vs. Compound Statement**

LASSONDE

LASSONDE

**Compound Loop: Exercise (1.1)**

**Compound Loop: Exercise (1.2)**

**Compound Loop: Exercise (1.3)**

**Converting between for and while Loops (1)**

**Converting between for and while Loops (2)**

**Stay Condition (SC) vs. Exit Condition (1)**

**Stay Condition (SC) vs. Exit Condition (2)**

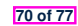

### **Index (3)**

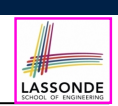

LASSONDE

**Problems, Data Structures, and Algorithms**

**Arrays: A Simple Data Structure**

**Arrays: Initialization and Indexing**

**Arrays: Iterations**

**Array Iterations: Translating for to while (1)**

**Array Iterations: Translating for to while (2)**

**Problem: Calculating Average**

**Problem: Conditional Printing**

**Problem: Printing Comma-Separated Lists**

**Problem: Printing Backwards**

**Problem: Finding Maximum**

**73 of 77**

### **Index (5)**

**Problem: At Least One Positive? (Extended) Problem: At Least One Positive? (Tracing – V3) Problem: At Least One Positive? (Tracing – V4) Problem: At Least One Positive? (Summary) Problem: Array Sorted? Problem: Array Sorted? (Tracing 1 – V1) Problem: Array Sorted? (Tracing 2 – V1) Problem: Array Sorted? (Tracing – V2) Checking Universal Properties Checking Universal Properties (Tracing) Checking Existential Properties 75 of 77**

### **Index (4)**

**74 of 77**

**Problem: Finding Maximum (Tracing)**

**Problem: All Positive?**

- **Problem: All Positive? (Tracing V1)**
- **Problem: All Positive? (Tracing V2)**
- **Problem: All Positive? (Extended)**
- **Problem: All Positive? (Tracing V3)**
- **Problem: All Positive? (Tracing V4)**
- **Problem: All Positive? (Summary)**
- **Problem: At Least One Positive?**

**Problem: At Least One Positive? (Tracing – V1)**

**Problem: At Least One Positive? (Tracing – V2)**

# **Index (6)**

**Checking Existential Properties (Tracing) Remarks: Checking Array Properties Universal vs. Existential Guarding Indexing using Short Circuit (1) Guarding Indexing using Short Circuit (2) Guarding Indexing using Short Circuit (3.1) Guarding Indexing using Short Circuit (3.2) Guarding Indexing using Short Circuit (4) Common Error (1): Improper Initialization of Loop Counter Common Error (2): Improper Stay Condition**

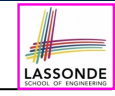

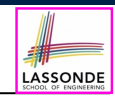

### **Index (7)**

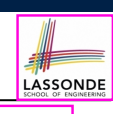

**Common Error (3):**

**Improper Update to Loop Counter**

**Common Error (4):**

**Improper Update of Stay Condition**

**Common Error (5):**

**Improper Start Value of Loop Counter**

**Common Error (6): Wrong Syntax**

**Common Error (7): Misplaced Semicolon**